## SECTION 6: Troubleshooting

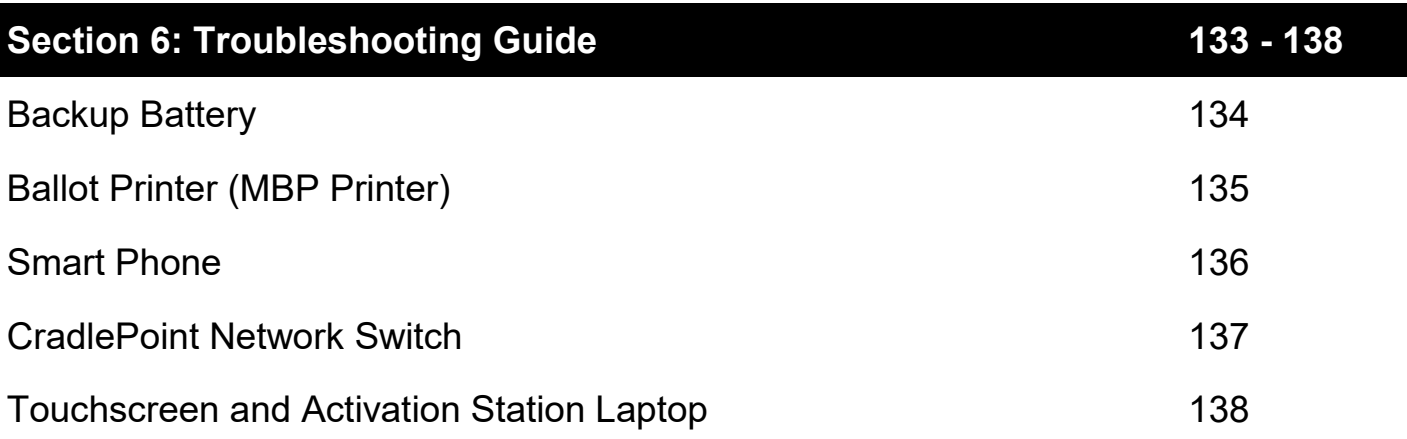

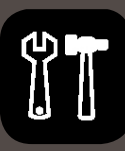

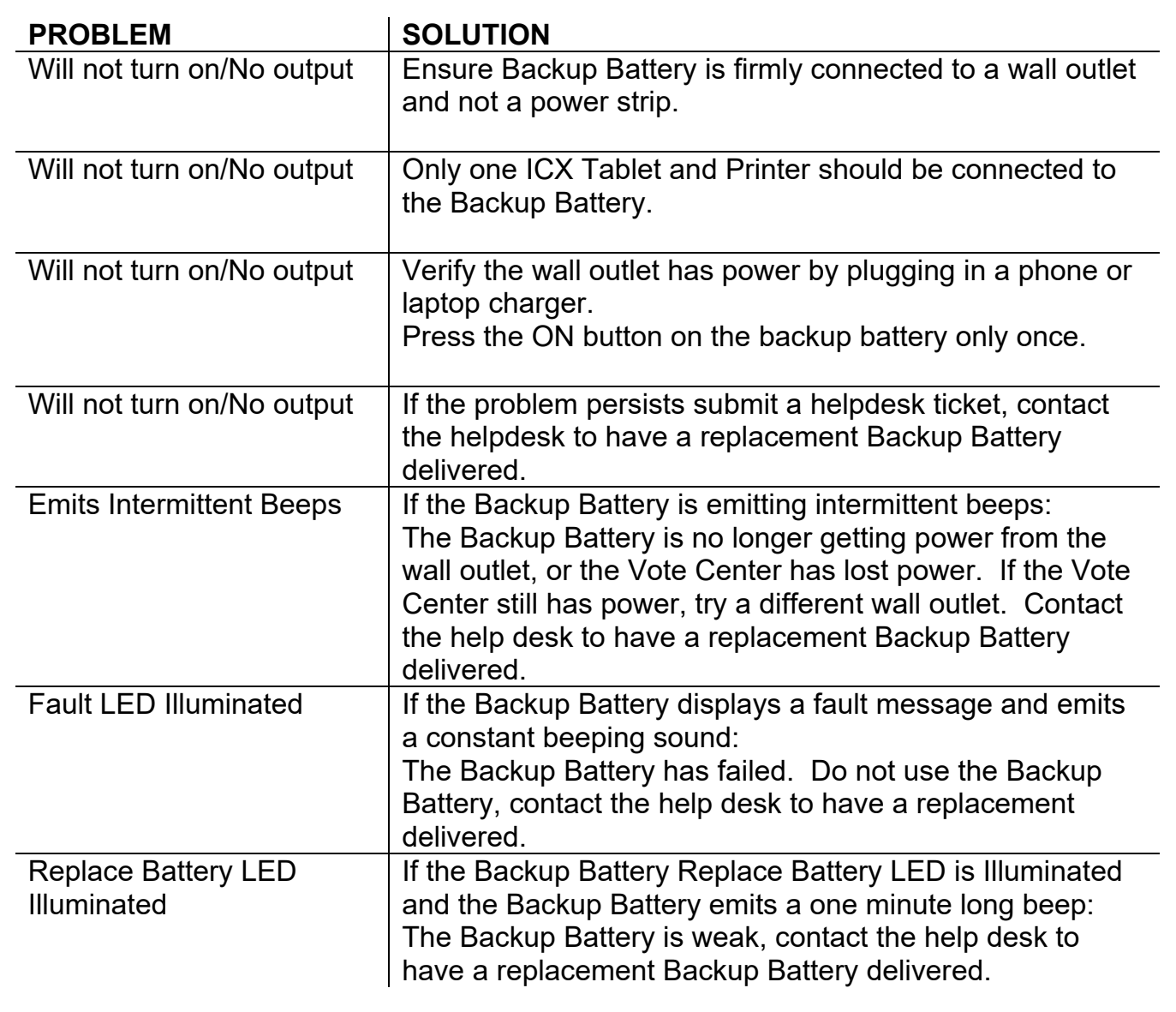

## Troubleshooting the Ballot Printer

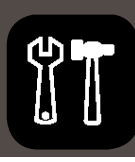

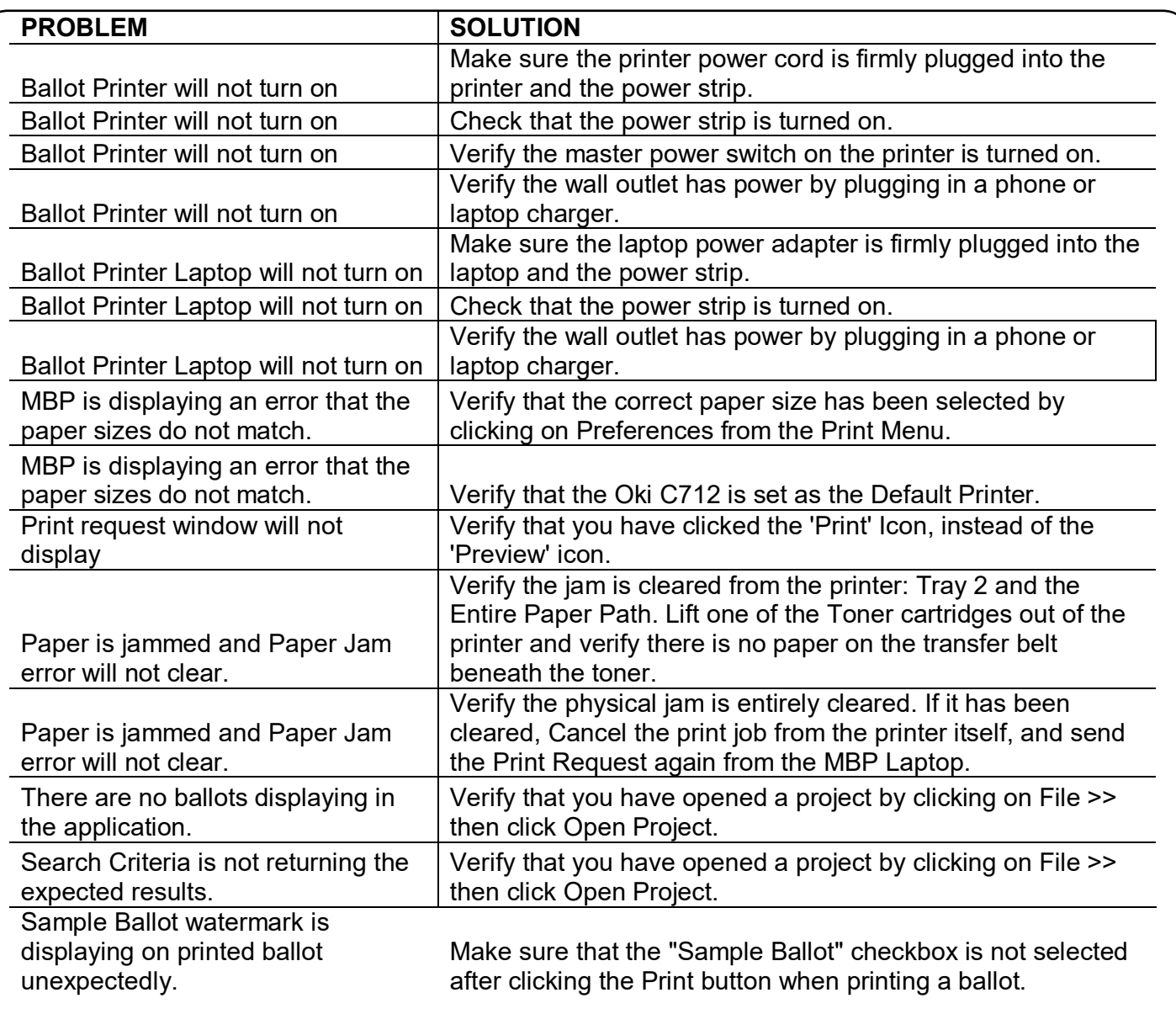

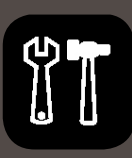

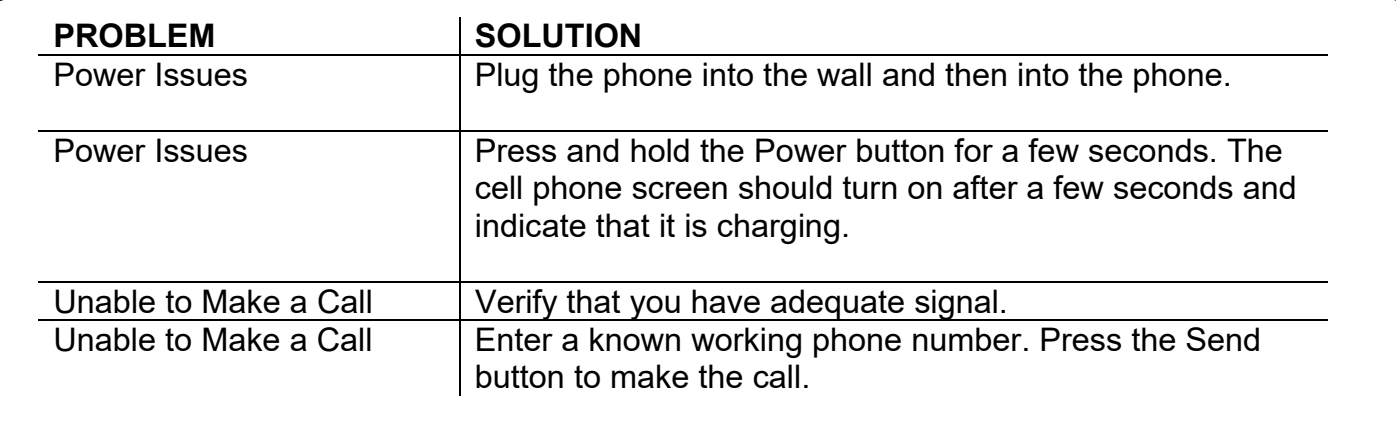

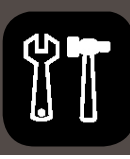

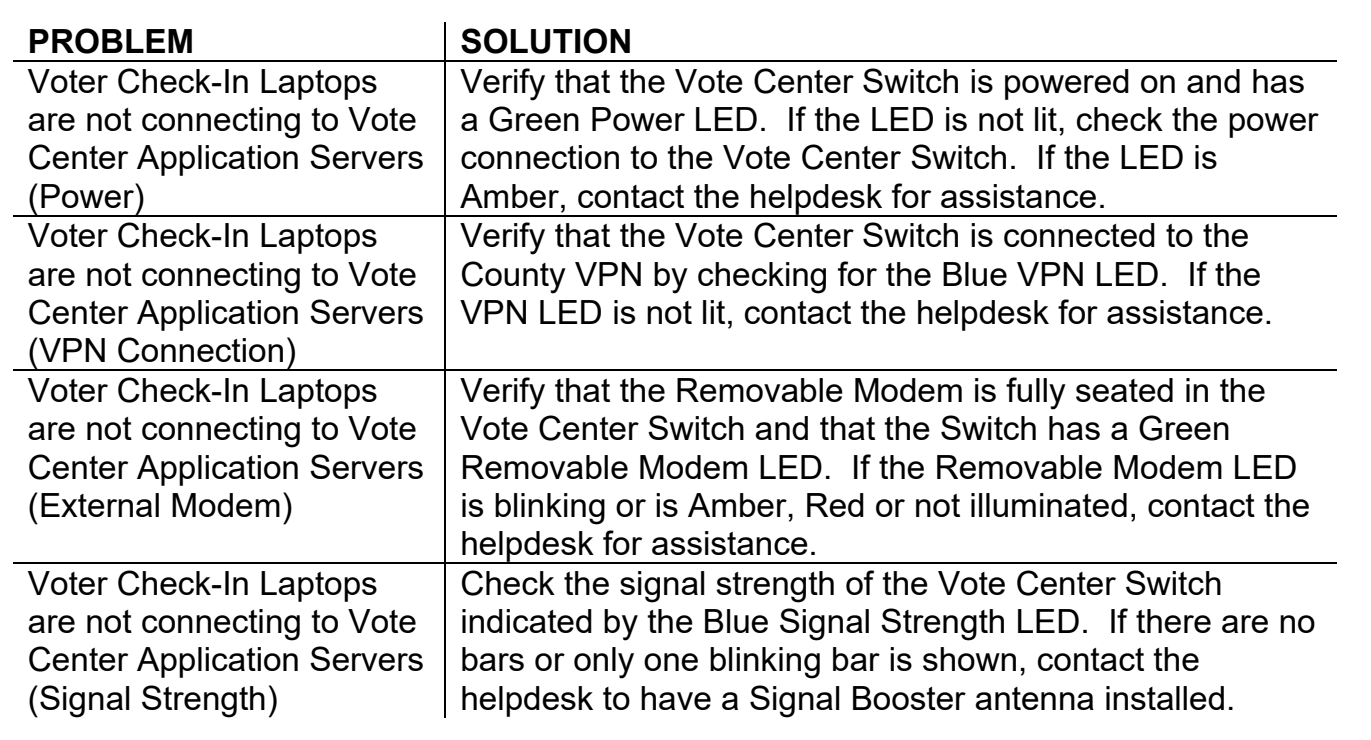

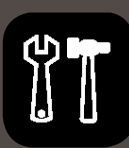

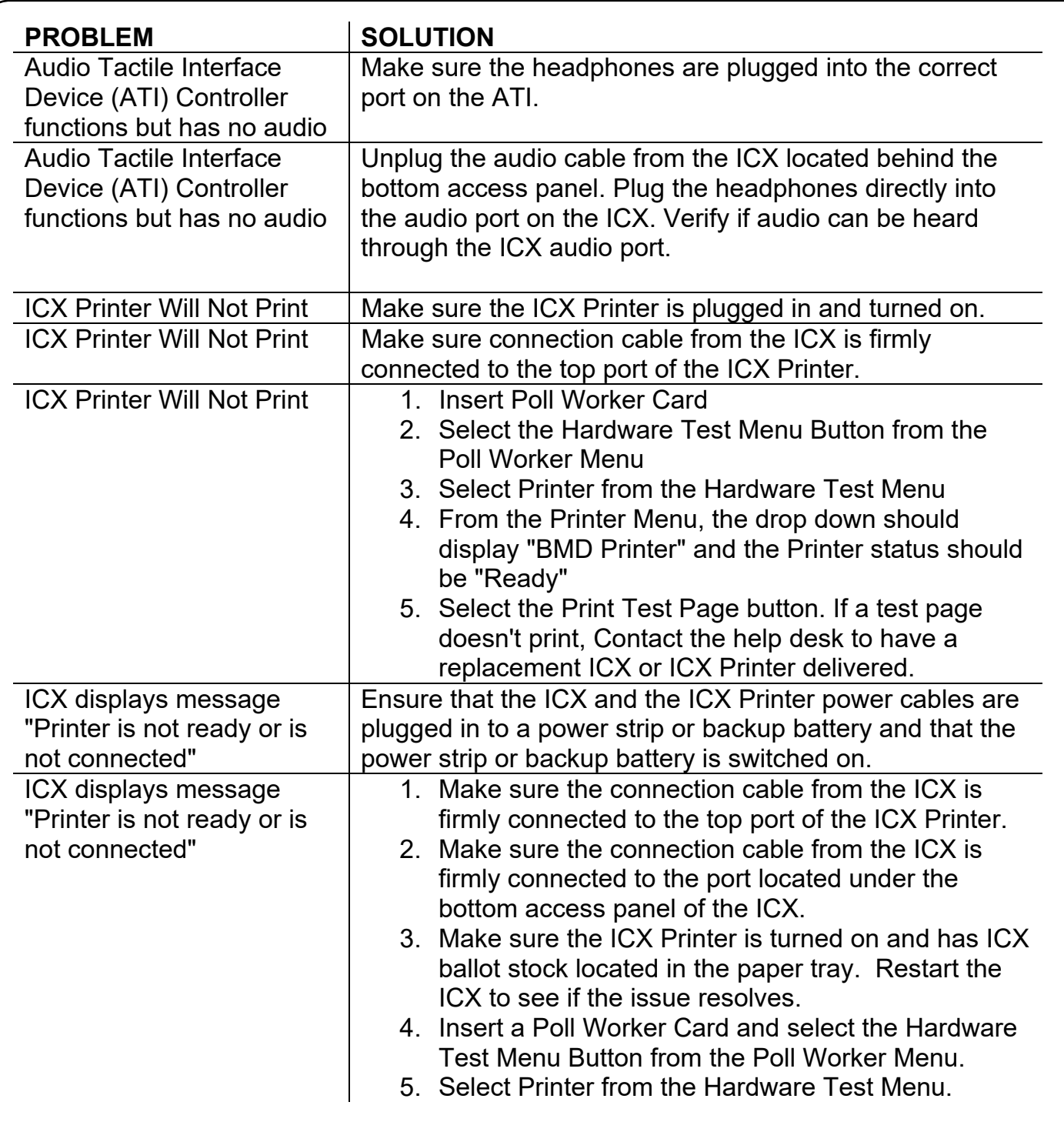